# **Application: gvSIG desktop - gvSIG bugs #5339 Filtro avanzado: Si tenemos 2 o más registros seleccionados en el filtro y utilizamos las herramientas de selección solo añade uno a la selección**

07/14/2020 04:46 PM - Mario Carrera

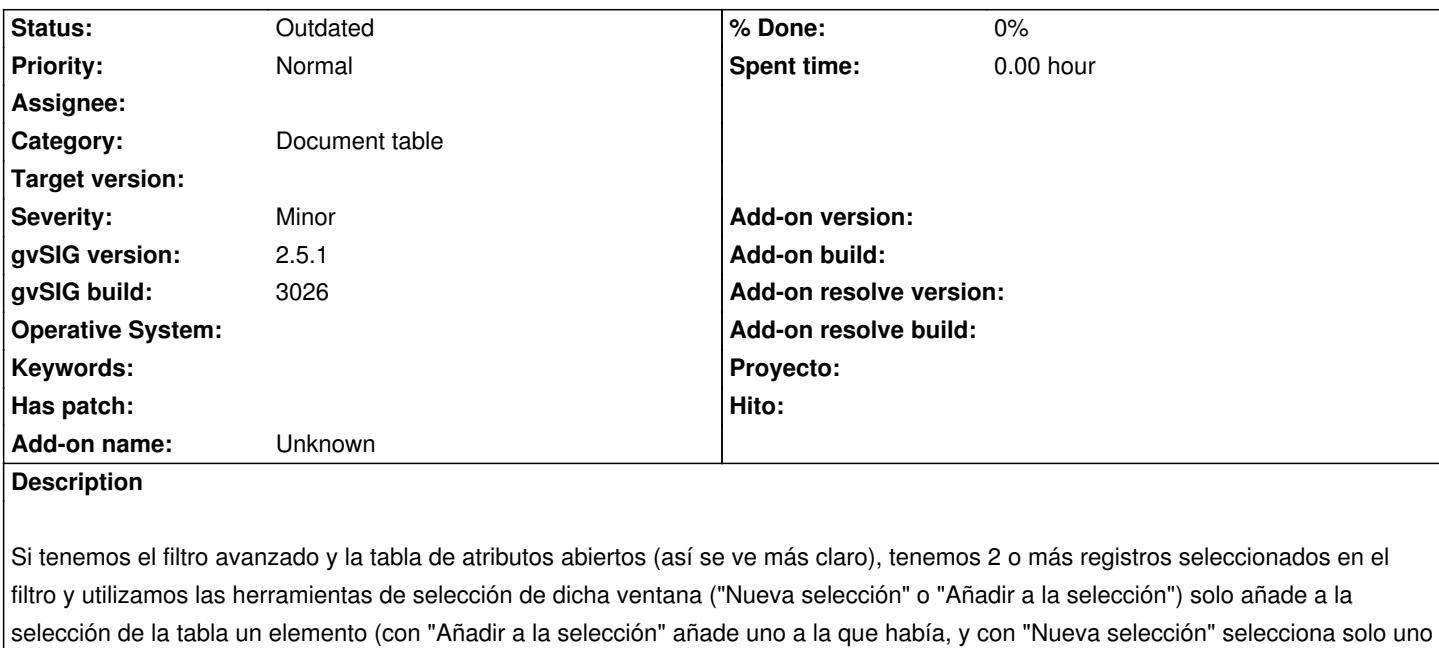

### **Related issues:**

de la tabla).

Related to Application: gvSIG desktop - gvSIG bugs # 5337: Filtro avanzado: L... **Outdated 07/14/2020**

#### **History**

# **#1 - 09/30/2020 03:05 PM - Álvaro Anguix**

*- Related to gvSIG bugs #5337: Filtro avanzado: La opción de "Show form" solo muestra un registro si tenemos 2 o más registros seleccionados added*

## **#2 - 08/04/2023 10:37 AM - Álvaro Anguix**

*- Status changed from New to Outdated*